## Kapitel VI

# Varianzanalyse

## Lösungen

## A. Rechenaufgaben

1.

1.

Schritt 1 (Formulierung der Hypothesen)

$$
H_0: \mu_1 = \mu_2 = \mu_3 = \mu_4
$$
,  $H_1: \mu_i \neq \mu_j$  für mindestens ein  $i \neq j$ ,  $i, j = 1, 2, 3, 4$ 

Schritt 2 (Berechnung der Teststatistik)

$$
\bar{x}_1 = \frac{19 + 21 + 26 + 24 + 18}{5} = 21.6, \qquad \bar{x}_2 = \frac{14 + 16 + 14 + 13 + 17 + 13}{6} = 14.5,
$$
\n
$$
\bar{x}_3 = \frac{11 + 14 + 21 + 13 + 16 + 18}{6} = 15.5, \qquad \bar{x}_4 = \frac{24 + 19 + 21 + 26 + 20}{5} = 22.0.
$$
\n
$$
s_1^2 = \frac{(19 - 21.6)^2 + (21 - 21.6)^2 + (26 - 21.6)^2 + (24 - 21.6)^2 + (18 - 21.6)^2}{4} = \frac{45.2}{4} = 11.3
$$
\n
$$
s_2^2 = \frac{(14 - 14.5)^2 + (16 - 14.5)^2 + (14 - 14.5)^2 + (13 - 14.5)^2 + (17 - 14.5)^2 + (13 - 14.5)^2}{5} = \frac{13.5}{5} = 2.7
$$
\n
$$
s_3^2 = \frac{(11 - 15.5)^2 + (14 - 15.5)^2 + (21 - 15.5)^2 + (13 - 15.5)^2 + (16 - 15.5)^2 + (18 - 15.5)^2}{5} = \frac{65.5}{5} = 13.1
$$
\n
$$
s_4^2 = \frac{(24 - 22.0)^2 + (19 - 22.0)^2 + (21 - 22.0)^2 + (26 - 22.0)^2 + (20 - 22.0)^2}{4} = \frac{34}{4} = 8.5
$$
\n
$$
\bar{x}_4 = \frac{21.6 + 14.5 + 15.5 + 22.0}{4} = 18.4
$$
\n
$$
SSTR = 5 \cdot (21.6 - 18.4)^2 + 6 \cdot (14.5 - 18.4)^2 + 6 \cdot (15.5 - 18.4)^2 + 5 \cdot (22 - 18.4)^2 = 257.72
$$

$$
MSTR = \frac{257.72}{4 - 1} = 85.9067
$$
  
\n
$$
SSE = (5 - 1) \cdot 11.3 + (6 - 1) \cdot 2.7 + (6 - 1) \cdot 13.1 + (5 - 1) \cdot 8.5 = 158.2
$$
  
\n
$$
MSE = \frac{158.2}{22 - 4} = 8.7889
$$
  
\n
$$
F = \frac{85.9067}{8.7889} \approx 9.77
$$

Schritt 3 (Entscheidung)

 $\alpha = 0.05$ .

Freiheitsgrad des Zählers:  $k - 1 = 4 - 1$ , Freiheitsgrad des Nenners  $n_T - k = 22 - 4 = 18$ .

$$
F_{0.05}(df_1 = 3; df_2 = 18) = 3.16.
$$

Wegen  $F = 9.77 > 3.16 = F_{0.05}$  wird die Nullhypothese abgelehnt. Damit sind die Mittelwerte nicht sämtlich gleich.

### 2. Schritt 1:

$$
H_0: \mu_A = \mu_B \qquad H_1: \mu_A \neq \mu_B
$$

Schritt 2:

$$
t_{\text{stat}} = \frac{21.6 - 14.5}{\sqrt{8.7889 \cdot \left(\frac{1}{5} + \frac{1}{6}\right)}} = 12.7456
$$

Schritt 3:

$$
t_{\text{stat}} = 12.7456 > 2.101 = t_{\text{krit}}
$$

Damit wird  $H_0$  abgelehnt.

3.  
\n
$$
\mu_{A} = \left[ 21.6 - 2.101 \cdot \frac{\sqrt{8.7889}}{5}, 21.6 + 2.101 \cdot \frac{\sqrt{8.7889}}{5} \right] = \left[ 20.3543, 22.8457 \right]
$$

3.  
\n
$$
\mu_A = \left[ 21.6 - 2.101 \cdot \frac{\sqrt{8.7889}}{5}, 21.6 + 2.101 \cdot \frac{\sqrt{8.7889}}{5} \right] = \left[ 20.3543, 22.8457 \right]
$$
\n
$$
\mu_B = \left[ 14.5 - 2.101 \cdot \frac{\sqrt{8.7889}}{6}, 14.5 + 2.101 \cdot \frac{\sqrt{8.7889}}{6} \right] = \left[ 13.4619, 15.5381 \right]
$$
\n
$$
\mu_C = \left[ 15.5 - 2.101 \cdot \frac{\sqrt{8.7889}}{6}, 15.5 + 2.101 \cdot \frac{\sqrt{8.7889}}{6} \right] = \left[ 14.4619, 16.5381 \right]
$$
\n
$$
\mu_D = \left[ 22.0 - 2.101 \cdot \frac{\sqrt{8.7889}}{5}, 22.0 + 2.101 \cdot \frac{\sqrt{8.7889}}{5} \right] = \left[ 20.7543, 23.2457 \right]
$$

$$
\overline{\mathbf{2}}.
$$

Schritt 1 (Formulierung der Hypothesen)

 $\mu_D = \left[ \frac{22.0 - 2.101 \cdot 5}{5}, \frac{22.0 + 2.101 \cdot 5}{5} \right]$ 

3.

$$
H_0: \mu_1 = \mu_2 = \mu_3, \qquad H_1: \mu_i \neq \mu_j \text{ für mindestens ein } i \neq j, \ i, j = 1, 2, 3.
$$

Schritt 2 (Berechnung der Teststatistik)

$$
\bar{x}_1 = \frac{20 + 26 + 24 + 22}{4} = 23, \qquad \bar{x}_2 = \frac{28 + 26 + 31 + 27}{4} = 28,
$$
\n
$$
\bar{x}_3 = \frac{20 + 19 + 23 + 22}{4} = 21.
$$
\n
$$
s_1^2 = \frac{(20 - 23)^2 + (26 - 23)^2 + (24 - 23)^2 + (22 - 23)^2}{3} = \frac{20}{3} \approx 6.67
$$

$$
s_2^2 = \frac{(28-28)^2 + (26-28)^2 + (31-28)^2 + (27-28)^2}{3} = \frac{14}{3} \approx 4.67
$$

$$
s_3^2 = \frac{(20-21)^2 + (19-21)^2 + (23-21)^2 + (22-21)^2}{3} = \frac{10}{3} \approx 3.33
$$

$$
\frac{1}{x} = \frac{23 + 28 + 21}{3} = 24
$$
  
\n
$$
SSTR = 4 \cdot (23 - 24)^2 + 4 \cdot (28 - 24)^2 + 4 \cdot (21 - 24)^2 = 104
$$
  
\n
$$
MSTR = \frac{104}{3 - 1} = 52
$$
  
\n
$$
SSE = (4 - 1) \cdot 6.67 + (4 - 1) \cdot 4.67 + (4 - 1) \cdot 3.33 = 44.01
$$
  
\n
$$
MSE = \frac{44.01}{12 - 3} = 4.89
$$
  
\n
$$
F = \frac{52}{4.89} = 10.63
$$

Schritt 3 (Entscheidung)

 $\alpha = 0.05$ .

Freiheitsgrad des Zählers:  $k - 1 = 3 - 1 = 2$ , Freiheitsgrad des Nenners  $n_T - k = 12 - 3 = 9$ .

 $F_{0.05} (df_1 = 2; df_2 = 9) = 4.26$ .

Wegen  $F = 10.63 > 4.26 = F_{0.05}$  wird die Nullhypothese abgelehnt. Damit sind die Mittelwerte nicht sämtlich gleich.

### 3.

#### Arbeitstabelle

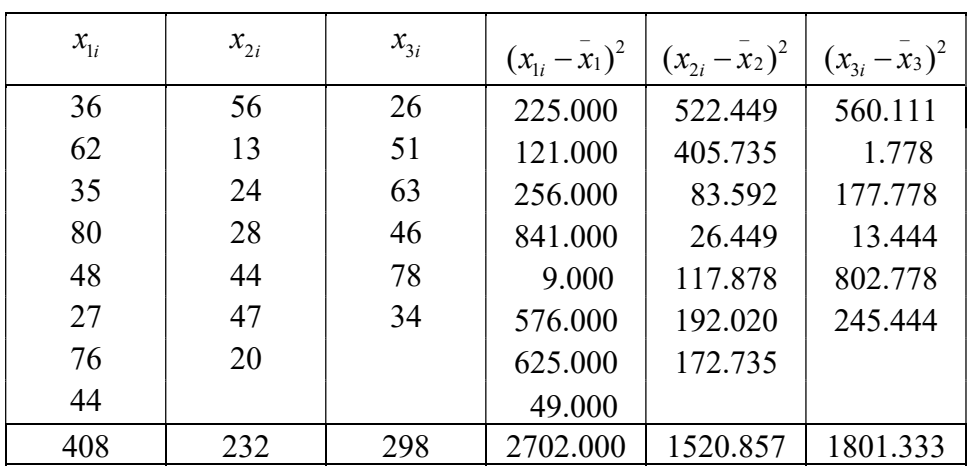

$$
\bar{x}_1 = \frac{408}{8} = 51.000 \qquad \bar{x}_2 = \frac{232}{7} = 33.143 \qquad \bar{x}_{31} = \frac{298}{6} = 49.667
$$
\n
$$
s_1^2 = \frac{2702}{7} = 386.00 \qquad s_2^2 = \frac{1520.857}{6} = 253.476 \qquad s_3^2 = \frac{1801.333}{5} = 360.267
$$
\n
$$
\bar{x} = \frac{51.000 + 31.143 + 49.667}{3} = 44.603
$$
\n
$$
SSTR = 8 \cdot (51.000 - 44.603)^2 + 7 \cdot (33.143 - 44.603)^2 + 6 \cdot (49.667 - 44.603)^2 = 1400.559
$$
\n
$$
MSTR = \frac{1400.559}{3} = 700.280
$$
\n
$$
SSE = (8-1) \cdot 386.000 + (7-1) \cdot 253.476 + (6-1) \cdot 360.267 = 6024.191
$$
\n
$$
MSE = \frac{6024.191}{21-3} = 334.678
$$
\n
$$
F = \frac{700.280}{334.678} = 2.092
$$
\n
$$
\alpha = 0.05
$$
\nFriehetinggrad des Zählers:  $k - 1 = 3 - 1 = 2$ \nFriehetingrad des Nenners:  $n_T - k = 21 - 3 = 18$ \n
$$
F_{0.05}(df_1 = 2; df_2 = 18) = 3.55
$$
\n
$$
F = 2.092 < F_{0.05}(df_1 = 2; df_2 = 18) = 3.55
$$

Damit wird die Nullhypothese nicht abgelehnt.

4.

Schritt 1 (Formulierung der Hypothese)

 $H_0: \mu_1 = \mu_2 = \mu_3 = \mu_4, \quad H_1: \mu_i \neq \mu_j$  für mindestens ein  $i \neq j$ ;  $i, j = 1, 2, 3, 4$ .

Schritt 2

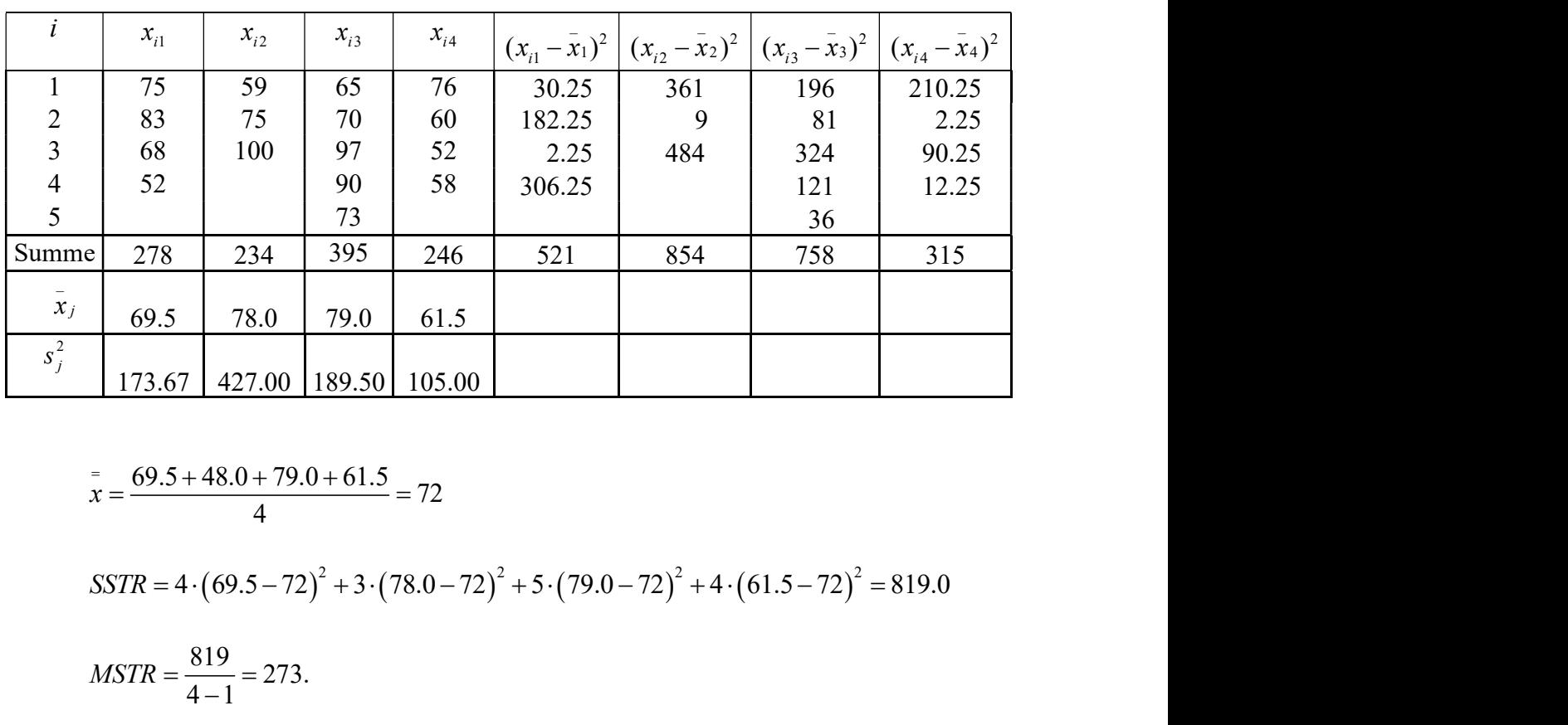

#### Arbeitstabelle

$$
\frac{1}{x} = \frac{69.5 + 48.0 + 79.0 + 61.5}{4} = 72
$$

$$
MSTR = \frac{819}{4 - 1} = 273.
$$

 $SSE = (4-1) \cdot 173.67 + (3-1) \cdot 427.00 + (5-1) \cdot 189.50 + (4-1) \cdot 105.00 = 2448.00$ 

$$
MSE = \frac{2448}{16 - 4} = 204
$$

$$
F = \frac{273}{204} = 1.3382
$$

204

Schritt 3

$$
F_{0.05} (df_1 = 3; df_2 = 12) = 5.95
$$

Wegen

$$
F = 1.3382 < 5.95
$$

wird die Nullhypothese nicht abgelehnt.

#### 5.

Schritt 1 (Formulierung der Hypothese)

 $H_0: \mu_1 = \mu_2 = \mu_3 = \mu_4, \quad H_1: \mu_i \neq \mu_j$  für mindestens ein  $i \neq j$ ;  $i, j = 1,2,3,4$ .

Arbeitstabelle

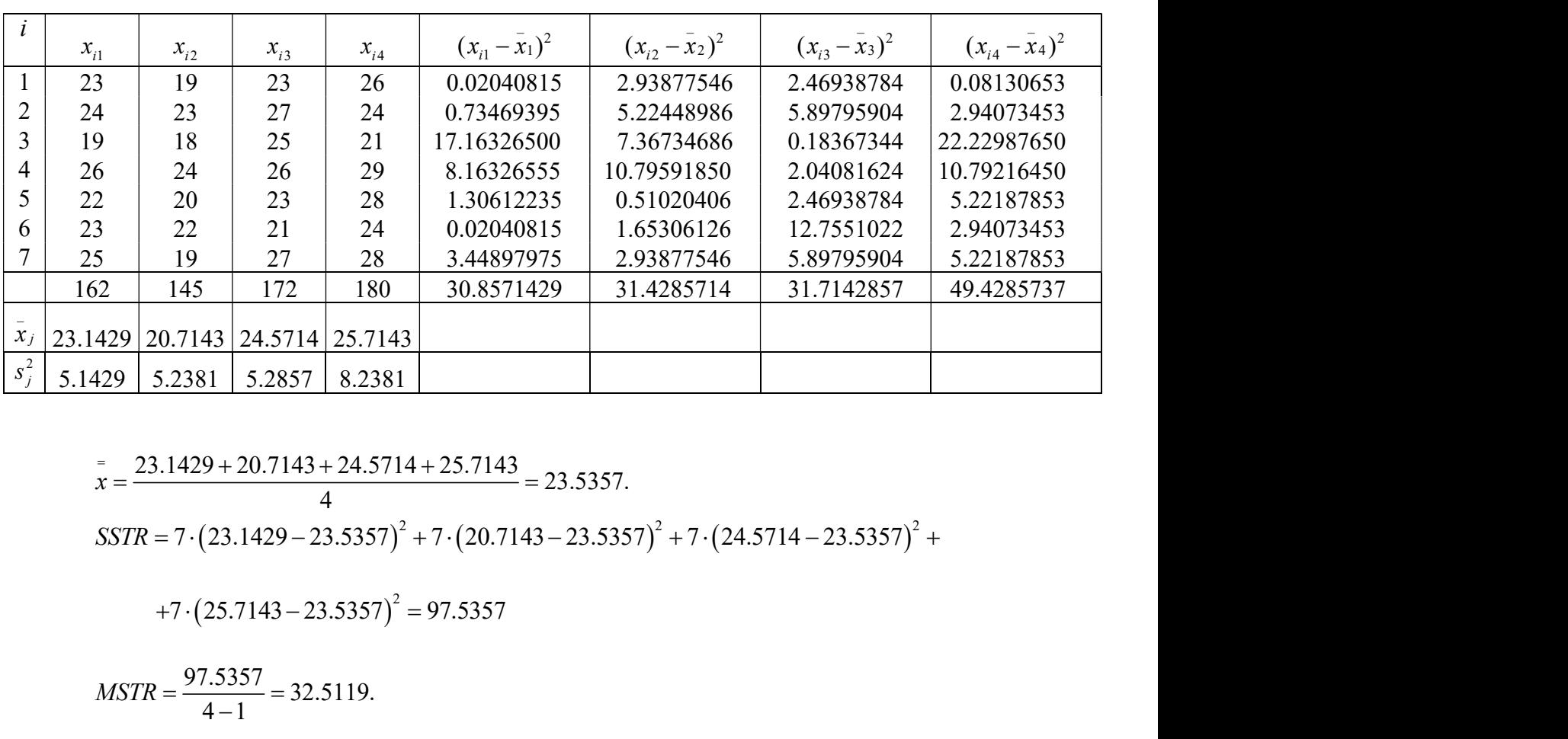

$$
\frac{1}{x} = \frac{23.1429 + 20.7143 + 24.5714 + 25.7143}{4} = 23.5357.
$$

 $SSTR = 7 \cdot (23.1429 - 23.5357)^2 + 7 \cdot (20.7143 - 23.5357)^2 + 7 \cdot (24.5714 - 23.5357)^2 +$ 

 $+7 \cdot (25.7143 - 23.5357)^2 = 97.5357$ 

 $\frac{97.5357}{1} = 32.5119.$  $\frac{1}{4-1}$  $MSTR = \frac{97.5357}{4.1} = 3$  $\overline{\phantom{0}}$ 

 $SSE = (7-1) \cdot 5.1429 + (7-1) \cdot 5.2381 + (7-1) \cdot 5.2857 + (7-1) \cdot 8.2381 = 143.4286$ 

$$
MSE = \frac{143.4286}{28 - 4} = 5.9762
$$

$$
F = \frac{32.5119}{5.2752} = 5.4402
$$

5.9762

Schritt 3

$$
F_{0.01} (df_1 = 3; df_2 = 24) = 4.72
$$

Wegen

$$
F = 5.4402 > 4.72
$$

wird die Nullhypothese abgelehnt.

6.

Schritt 1 (Formulierung der Hypothesen)

 $H_0: \mu_1 = \mu_2 = \mu_3,$   $H_1: \mu_i \neq \mu_j$  für mindestens ein  $i \neq j$ ,  $i, j = 1, 2, 3$ .

Schritt 2 (Berechnung der Teststatistik)

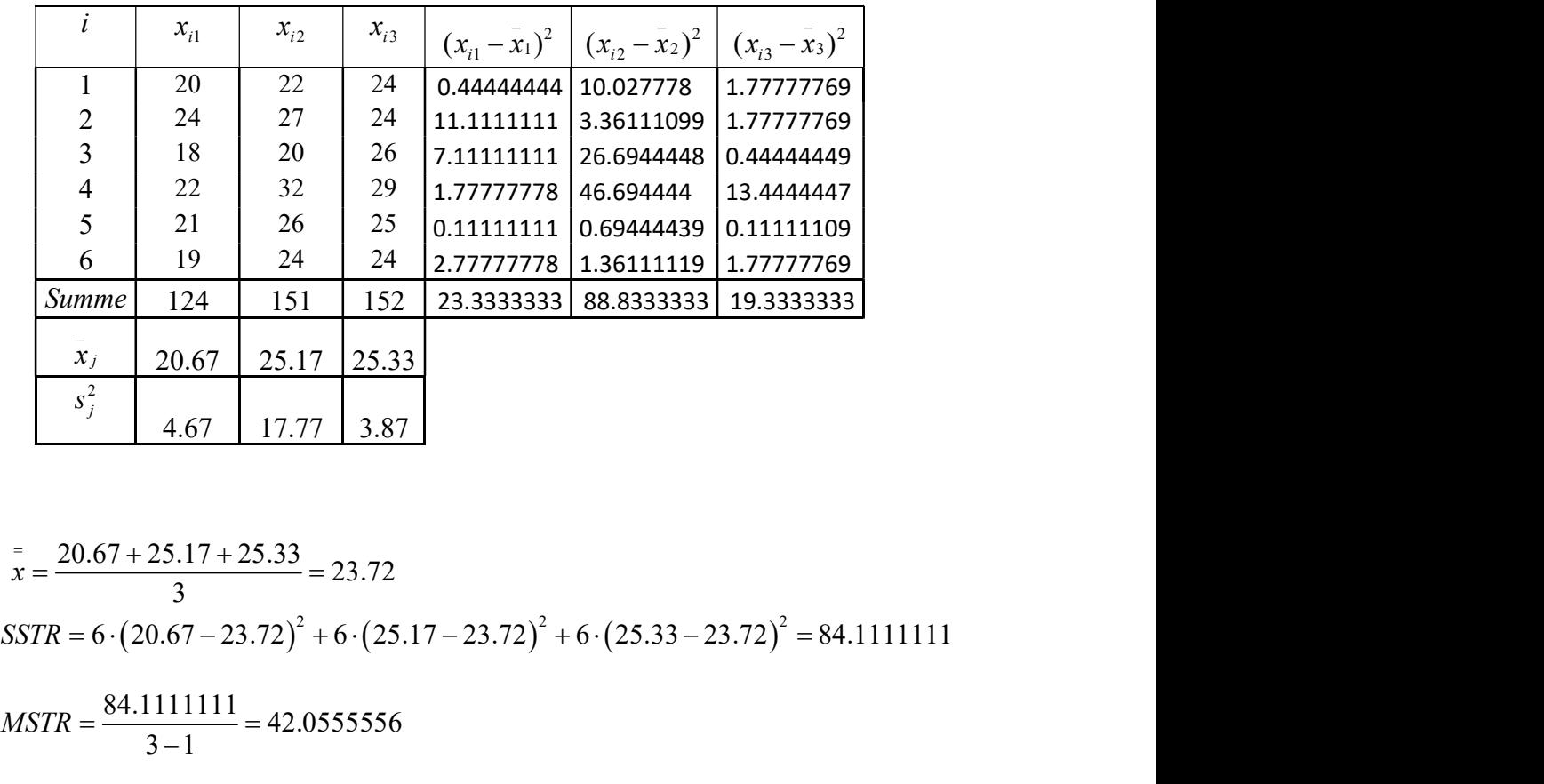

Arbeitstabelle

$$
\frac{1}{x} = \frac{20.67 + 25.17 + 25.33}{3} = 23.72
$$
\n
$$
SSTR = 6 \cdot (20.67 - 23.72)^2 + 6 \cdot (25.17 - 23.72)^2 + 6 \cdot (25.33 - 23.72)^2 = 84.1111111
$$
\n
$$
MSTR = \frac{84.11111111}{3 - 1} = 42.0555556
$$
\n
$$
SSE = (6 - 1) \cdot 4.67 + (6 - 1) \cdot 17.77 + (6 - 1) \cdot 3.87 = 131.55
$$
\n
$$
MSE = \frac{131.55}{18 - 3} = 8.77
$$
\n
$$
MSTR = \frac{84.11111111}{3 - 1} \approx 42.06
$$
\n
$$
F = \frac{MSTR}{MSE} = \frac{42.06}{8.77} \approx 4,795
$$

8.77

$$
F_{0.05}(df_1 = 2, df_2 = 15) = 3.68.
$$
  

$$
F = 4.795 > 3.68 = F_{0.05}(df_1 = 2, df_2 = 15).
$$

Lehne  $H_0$  ab.

### 2.

a)

Schritt 1 (Formulierung der Hypothesen)

$$
H_{0}: \mu_{1} = \mu_{2} \qquad H_{1}: \mu_{1} \neq \mu_{2}
$$

Schritt 2 (Berechnung der t-Statistik)

$$
t_{\text{stat}} = \frac{20.67 - 25.17}{\sqrt{8.77 \cdot \left(\frac{1}{6} + \frac{1}{6}\right)}} = -2.632
$$

Schritt 3 (Entscheidung)

$$
t_{\rm stat} = -2.632 < -2.131 = t_{\rm krit}
$$

Lehne  $H_{0}$ : ab.

### b)

Schritt 1 (Formulierung der Hypothesen)

$$
H_0: \mu_1 = \mu_3
$$
  $H_1: \mu_1 \neq \mu_3$ 

Schritt 2 (Berechnung der t-Statistik)

$$
t_{stat} = \frac{20.67 - 25.33}{\sqrt{8.77 \cdot \left(\frac{1}{6} + \frac{1}{6}\right)}} = -2.726
$$

Schritt 3 (Entscheidung)

$$
t_{\text{stat}} = -2.726 < -2.131 = t_{\text{krit}}
$$

Lehne  $H_0$  ab.

Schritt 1 (Formulierung der Hypothesen)

$$
H_{0}: \mu_{2} = \mu_{3} \qquad H_{1}: \mu_{2} \neq \mu_{3}
$$

Schritt 2 (Berechnung der t-Statistik)

$$
t_{\text{stat}} = \frac{25.17 - 25.33}{\sqrt{8.77 \cdot \left(\frac{1}{6} + \frac{1}{6}\right)}} = -0.094
$$

Schritt 3 (Entscheidung)

$$
t_{\text{stat}} = -0.094 > -2.131 = t_{\text{krit}}
$$

Lehne  $H_0$  nicht ab.

3.

$$
H_0: \mu_2 = \mu_3 \qquad H_1: \mu_2 \neq \mu_3
$$
  
\n
$$
\frac{2}{\sqrt{\text{Berechnung der t-Statistik}}}
$$
  
\n
$$
t_{\text{sun}} = \frac{25.17 - 25.33}{\sqrt{8.77 \cdot (\frac{1}{6} + \frac{1}{6})}} = -0.094
$$
  
\n
$$
\frac{3}{\sqrt{\text{Entscheidung}}}
$$
  
\n
$$
t_{\text{sun}} = -0.094 > -2.131 = t_{\text{crit}}
$$
  
\n
$$
\mu_1 \in \left[20.67 - 2.131 \cdot \frac{\sqrt{8.77}}{6}, 20.67 + 2.131 \cdot \frac{\sqrt{8.77}}{6}\right] = [19.618, 21.722]
$$
  
\n
$$
\mu_2 \in \left[25.17 - 2.131 \cdot \frac{\sqrt{8.77}}{6}, 25.17 + 2.131 \cdot \frac{\sqrt{8.77}}{6}\right] = [24.118, 26.221]
$$
  
\n
$$
\mu_3 \in \left[25.33 - 2.131 \cdot \frac{\sqrt{8.77}}{6}, 25.33 + 2.131 \cdot \frac{\sqrt{8.77}}{6}\right] = [24.278, 26.381]
$$

c)

## B. SPSS-Aufgaben

(Letzte Aktualisierung: 14.03.12)